## Register for a NEW PACER Account

All filers must have an individual PACER account to file in NextGen CM/ECF. Follow the steps below if you do not have a PACER account or share an account with others in your law firm.

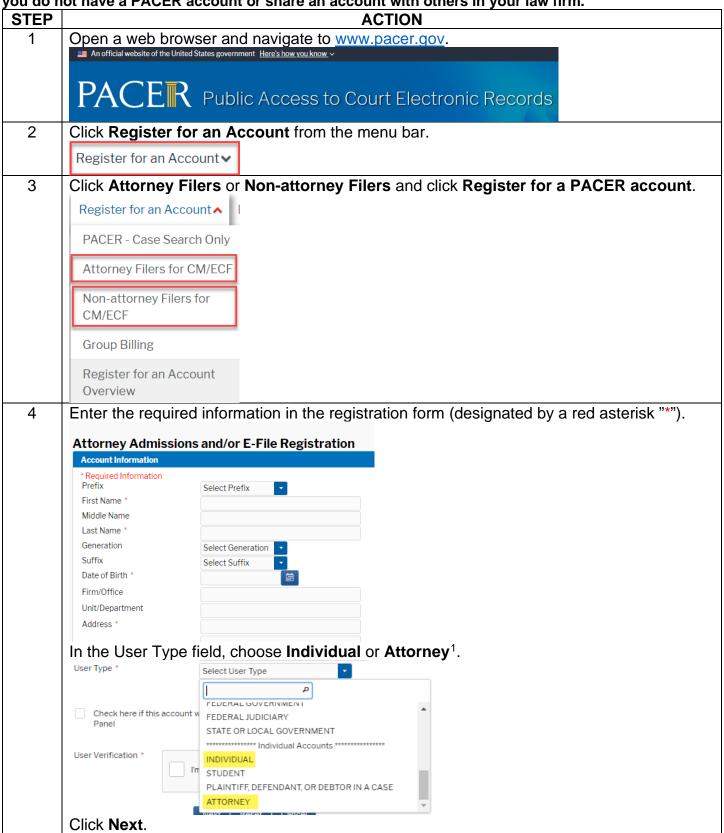

<sup>&</sup>lt;sup>1</sup> If you work for a government agency, please make the appropriate selection under "Government Accounts" instead of selecting an individual or attorney account.

Register for a New Pacer Account Revised January 2021

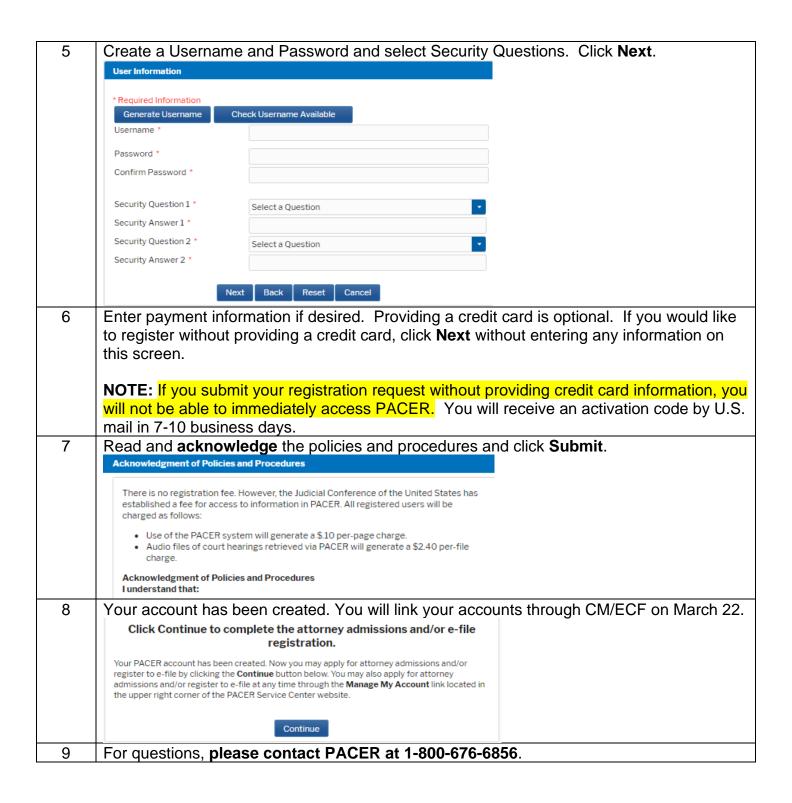